# **Crash Statistics BET ANALYSIS &**<br>
INFORMATION ONLINE

## **Crash Reports – Urban vs. Rural**

The 'Urban vs Rural' report presents statistics for fatal crash events for large trucks and buses by urban versus rural location. This data is stored only in FARS.

#### **Filter Options**

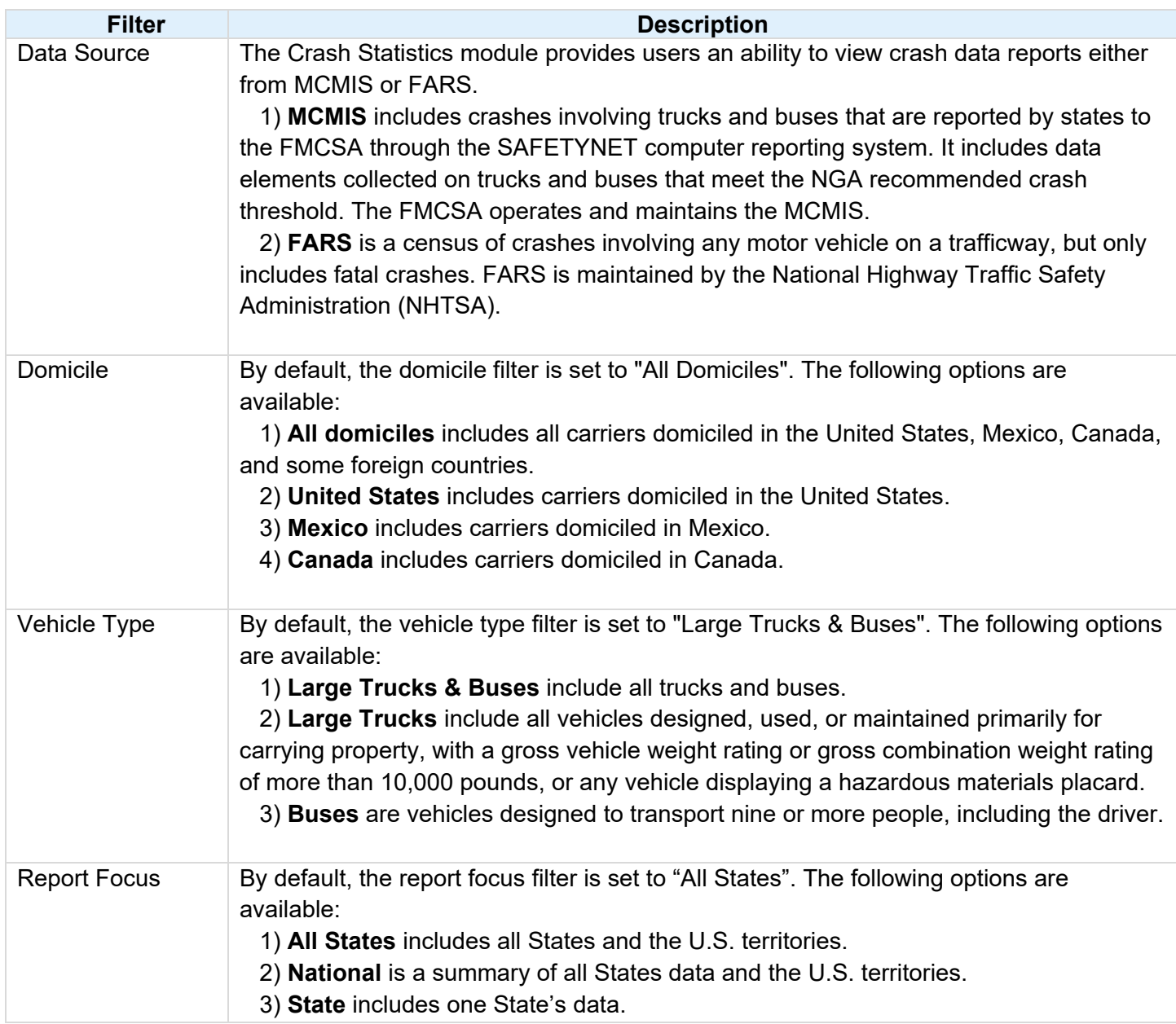

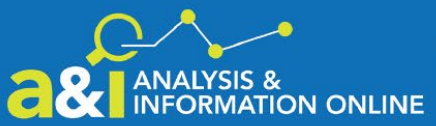

# **Crash Statistics**

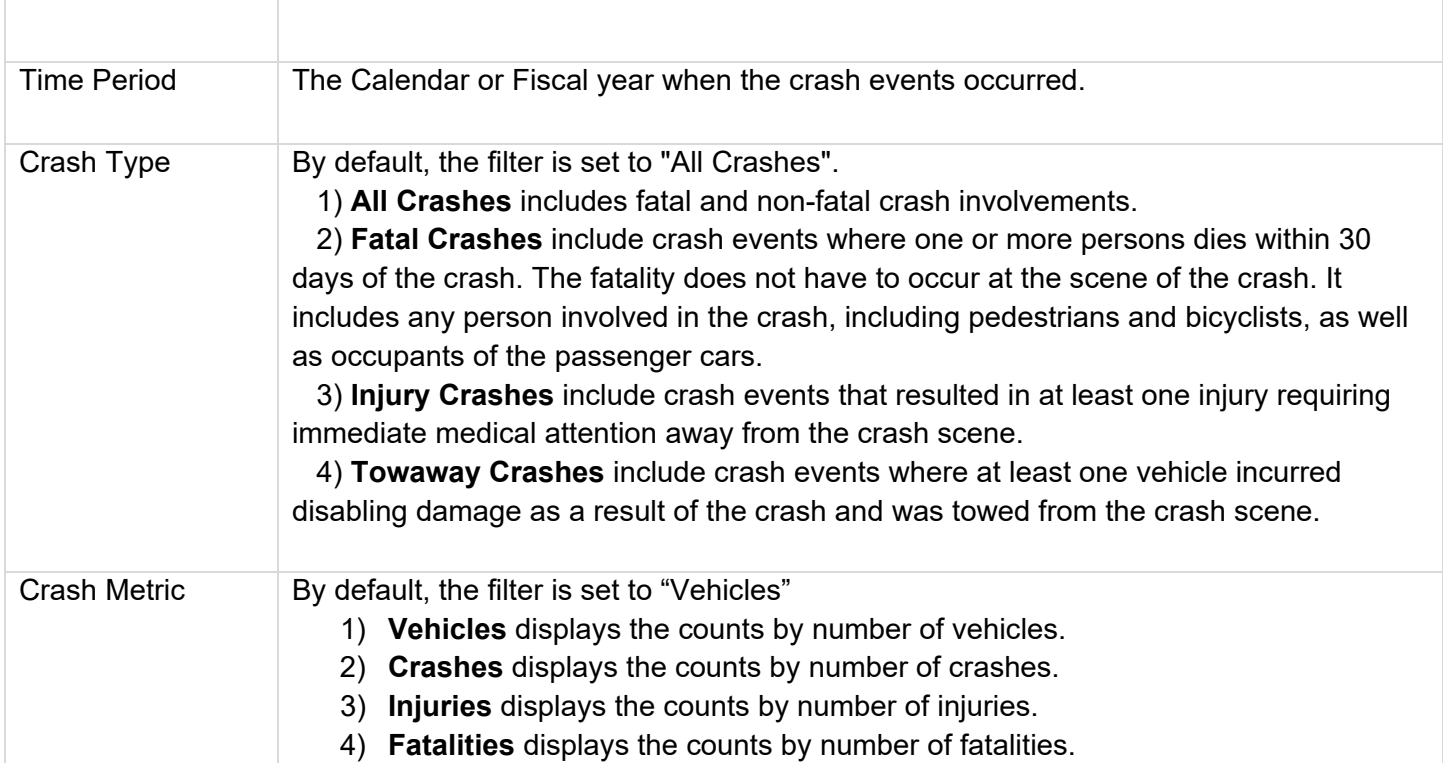

### **Column/Row Descriptions**

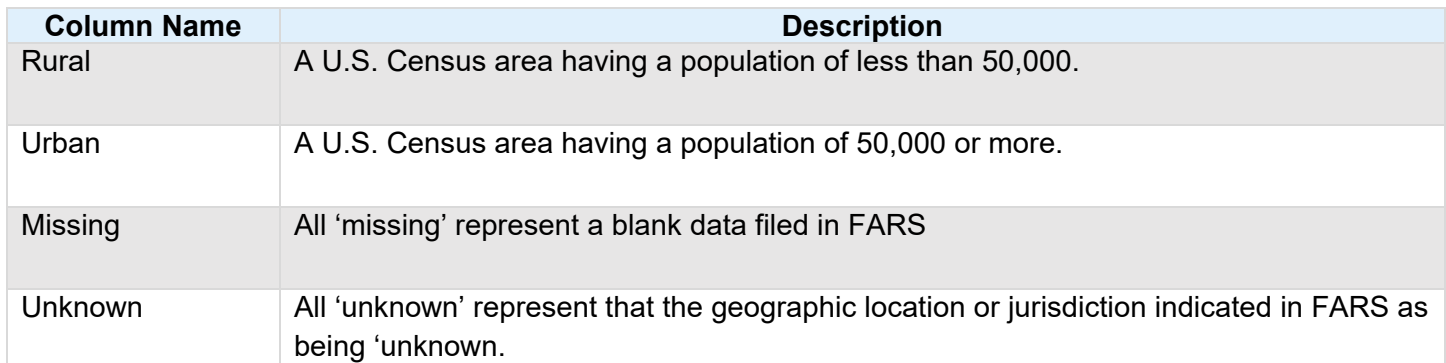